2024/05/30 07:27 1/1 Miscellaneous

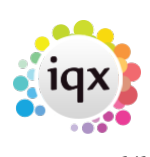

## **Miscellaneous**

## **relates to:**

vacancies form → miscellaneous

Here you can enter information such as:

- source,
- reason why vacancy not filled,
- pricing scheme.

There are buttons to **Duplicate** the vacancy or to change from **Temp** to **Permanent**.

Back to [Online Users Guide](http://www.iqxusers.co.uk/iqxhelp/doku.php?id=1_online_user_guide) Back to [Vacancy Records](https://iqxusers.co.uk/iqxhelp/doku.php?id=vacancy_job:ug3-00)

From: <https://iqxusers.co.uk/iqxhelp/> - **iqx**

Permanent link: **[https://iqxusers.co.uk/iqxhelp/doku.php?id=vacancy\\_job:ug3-17](https://iqxusers.co.uk/iqxhelp/doku.php?id=vacancy_job:ug3-17)**

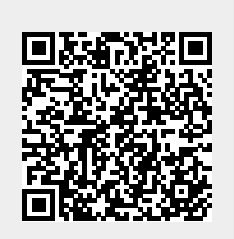

Last update: **2017/12/01 16:35**